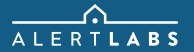

## SENSOR RELAY

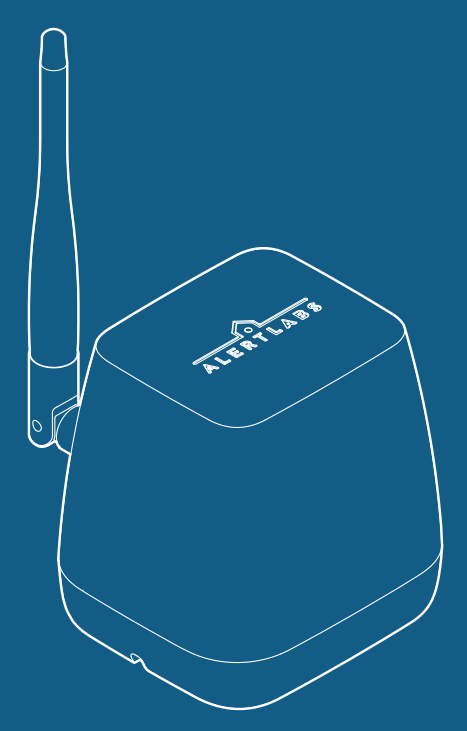

Add sensor and see install instructions at app.alertlabs.com

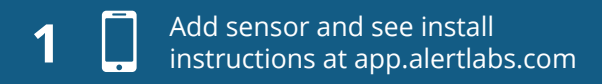

Serial Number

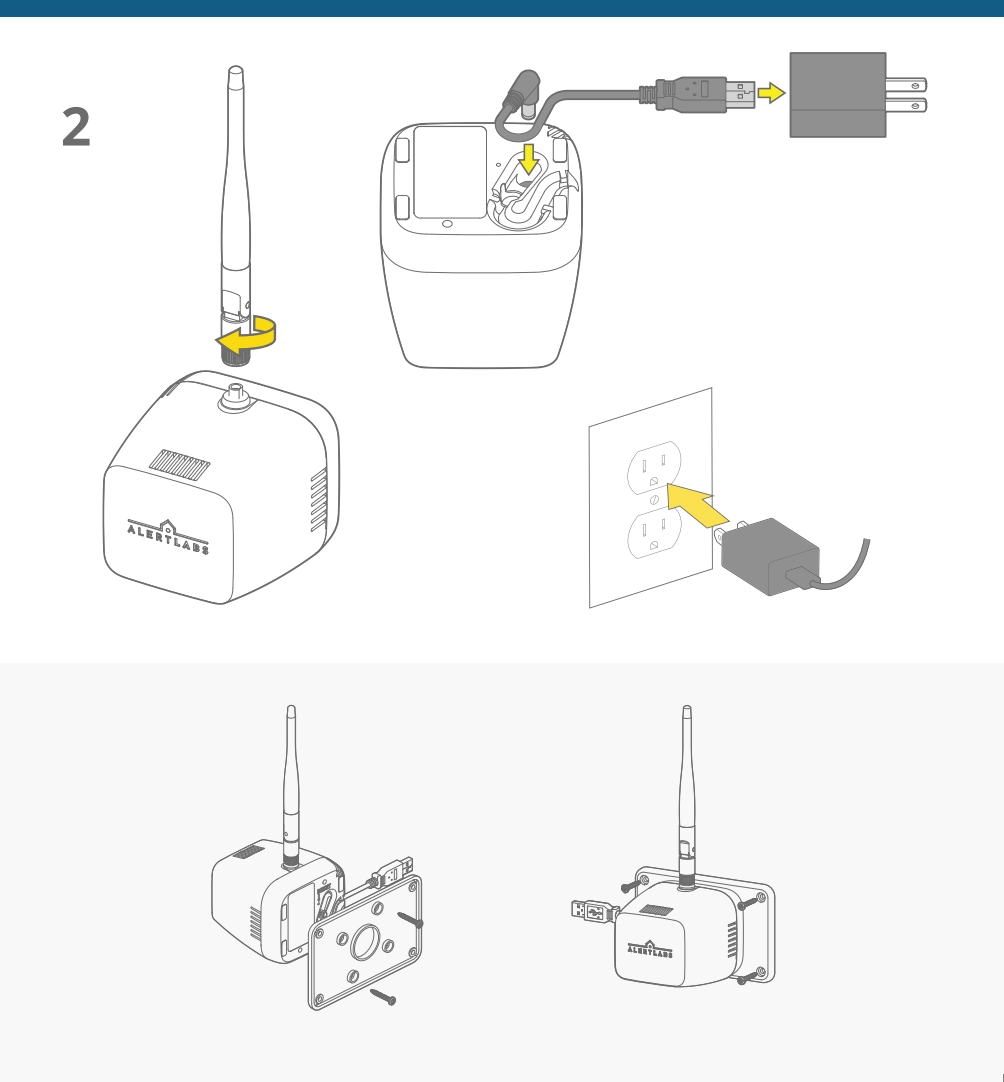